**PBX TV Активированная полная версия Скачать X64 (April-2022)**

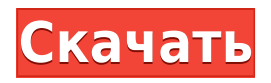

#### **PBX TV Free License Key Free**

Смотрите телеканалы в прямом эфире 1. Найдите каналы 2. Каналы и галочки 3. Главное меню Запись видео с 1. Воспроизвести видео 2. Остановить видео 3. Запишите видео Предпочитаю смотреть по телевизору 3. Выберите список ТВ 4. Запишите видео и добавьте субтитры 5. Управляйте своим телевизором из любого места 6. Телегид в прямом эфире 7. Поиск ТВ по ShowName 3. Добавьте подписки из 8. Добавьте файл субтитров 9. Шрифт субтитров (ppSub,Tahoma,Verdana и т.д.) 10. Стили (жирный, цветной) 11. Язык 7. Качество видео 8. Настройте видео для 9. Время записи 10. Начать запись 11. Воспроизведение записи 1. Запишите видео 1. Список каналов 2. Откройте канал 3. Предварительный просмотр 4. Играть 6. Вставьте подзаголовок 7. Отрегулируйте громкость 8. Остановить видео 1. Воспроизвести видео 2. Остановить видео 3. Увеличение/уменьшение видео 4. Начать запись видео 5. Воспроизведите запись 6. Перейти к следующему видео 7. Перейти к предыдущему видео 8. Очистить запись 9. Остановить видео 10. Запустите видео 11. Начать запись видео 1. Выберите список каналов 2. Выберите показ видео 3. Запустите видео 4. Остановить видео 5. Следующее видео 6. Предыдущее видео 7. Очистить 8. Отредактируйте видео 1. Выберите список каналов 2. Выделите показ видео 3. Запустите видео 4. Остановить видео 5. Следующее видео 6. Предыдущее видео 7. Очистить 8. Отредактируйте видео 1. Выберите список каналов 2. Выделите показ видео 3. Запустите видео 4. Остановить видео 5. Следующее видео 6. Предыдущее видео 7. Очистить 8. Отредактируйте видео 1. Выберите список каналов 2. Выберите показ видео 3. Запустите видео 4. Остановить видео 5. Следующее видео 6. Предыдущее видео 7. Очистить 8. Отредактируйте видео 1. Выберите список каналов 2. Выберите показ видео 3. Запустите видео 4. Остановить видео 5. Следующее видео 6. Предыдущее видео

### **PBX TV Crack Activator [32|64bit] [Updated]**

П► Смотрите онлайн лучшие телеканалы бесплатно! П► Смотрите новые фильмы БЕСПЛАТНО!  $\Box$  ► Смотрите любимые передачи в прямом эфире и записывайте их на потом!  $\Box$ Смотрите любимые фильмы на мобильном устройстве  $\Box$   $\blacktriangleright$  Потоковое аудио, такие как радиостанции, подкасты и аудиокниги – Смотрите телепередачи с лучших каналов и многое другое!  $\Box$  → Просматривайте полный гид телеканалов $\Box$  → Смотрите видео из всех основных сетей, включая HBO, ESPN, MTV, CNN, VEVO и многое другое!  $\Box \triangleright$  Определите расписание для повторения ваших любимых видео ∏► Смотрите любимый контент в прямом эфире и легко записывайте его!  $\Box \triangleright$  Настройте каждый аспект потоковой передачи!  $\Box \triangleright$  Войдите через Facebook или создайте новую учетную запись!  $\Box$   $\blacktriangleright$  Доступно для Windows и Mac  $\Box$   $\blacktriangleright$  Бесплатно  $\square$  ► • Полный набор функций и доступ в Интернет · · · · Видеофильмы · · · · Телепередачи · · · · Аудиоконтент · · · · Видеоконтент · · · · Реклама · · · · Родительский контроль · · · · Диспетчер паролей и менеджер · · · · Персонализация · · · · Плавная синхронизация между устройствами За последние несколько лет веб-платформы для обмена видео пользовались большим успехом. Они предоставляют пользователям гибкие возможности выбора предпочтительного онлайнсервиса и просмотра любимых телепередач и фильмов. Одним из самых больших преимуществ веб-решения для видео является то, что вам не нужно устанавливать какое-либо специальное

программное обеспечение или программное обеспечение. В результате есть буквально сотни бесплатных потоковых платформ, из которых вы можете выбирать. Чтобы в полной мере воспользоваться разнообразием, вот наш выбор 5 лучших онлайн-приложений для потокового видео: серии, а также способ потоковой передачи фильмов VOD (видео по запросу). Более того, бесплатная пробная версия GoFlicks дает вам доступ к полной версии приложения на 7 дней.GoFlicks предлагает отличный семейный интерфейс с родительским контролем, видеоплеером и простым и интуитивно понятным интерфейсом. Сообщество Помощь Получайте последние обновления о проектах с открытым исходным кодом, конференциях и новостях. Подпишитесь на новостную рассылку SourceForge: Я согласен получать котировки, информационные бюллетени и другую информацию от sourceforge.net и его партнеров в отношении ИТ-услуг и продуктов. Я понимаю, что могу отозвать свое согласие в любое время. Пожалуйста, ознакомьтесь с нашей Конфиденциальностью 1eaed4ebc0

# **PBX TV Crack +**

Получите доступ к своим любимым каналам в лучшем качестве и высокой четкости Доступно более 60 каналов и более 14 000 фильмов. Свободно Никаких ежемесячных платежей. \* Телевизионная лицензия не требуется Доступ к бесплатному потоковому видео онлайн Наслаждайтесь часами бесплатного телевидения Без регистрации и сборов Нет подключения к Интернету Настройтесь на большой выбор популярных каналов Смотрите отличные новые фильмы Доступны HD и Full HD Запишите телепрограмму и сохраните ее на потом Воспроизведение видео в высоком разрешении и HD записывать до пяти шоу одновременно Воспроизведение последних семи дней записей Гарантия бесперебойной записи Добавить рекордеры Доступ к нескольким устройствам Без ограничения просмотра Доступны HD и SD Потоковая передача и запись с одного и того же интернет-соединения Доступ к каталогу файлов Останавливаться Быстрый поиск Начать запись телепередач в прямом эфире Запись нескольких программ одновременно Пауза и возобновление записи телепередач в прямом эфире Запись любого VOD или живого канала Переключаться между живыми каналами Скачивайте видео в разных форматах Отображение прогресса Простой и удобный в использовании Настройте расширенный родительский контроль Запись телепередач и фильмов Сохраняйте видео на свой компьютер Ясный и простой в использовании Настройте или просмотрите логотип YouTube Легко транслируйте ТВ с помощью видеоплеера Чтобы получить доступ к записям, просто нажмите кнопку «Пауза». Создайте каталог фильмов и сериалов Наслаждайтесь широким выбором потоковых телешоу из крупнейших сетей. Смотрите видео на телевизоре, ПК или мобильном устройстве в HD или SD качестве Используйте бесплатное мобильное приложение для просмотра любимых телеканалов на телефоне Вы также можете получить доступ к музыкальным клипам и фильмам Активировать режим родительского контроля Выберите пункт меню «моя библиотека» Установите сторонние кодеки Создайте логины или создайте учетную запись видео Работа с видео в разных форматах Настройте или просмотрите логотип YouTube Скачать видео для последующего просмотра Просмотр списков Просмотр категории Списки каналов Моя библиотека Создайте логин или видеоаккаунт Выберите формат видео Скачать видео для последующего просмотра Скачать последнюю версию программы Загрузить или обновить до PBX TV 4.4.0 (Android) Загрузить или обновить до PBX TV 4.4.0 (Windows) Загрузить или обновить до PBX TV 4.4.0 (Android) Загрузить или обновить до PBX TV 4.4.0 (Windows) Загрузить или обновление до PBX TV 4.4.0 (iOS) Загрузите или обновите до PBX TV 4.4.0 (

### **What's New in the?**

► Воспроизведение или запись видеоканалов с вашего ПК ► Наслаждайтесь HDTV-видео ► Запись живого видео по расписанию ► Прикрепите микрофон и используйте его для музыки ► Поделитесь видео, которое вы смотрите, с друзьями ► Отправить EPG по электронной почте ► Загрузите видео на свой мобильный телефон с помощью GPRS ► Запланируйте запись ► Записывайте любимые каналы ► Воспроизведение или запись видеоканалов с вашего PCStan - Прилагается NDA для Four Seasons. Пожалуйста, дайте мне знать, если у вас есть комментарии и/или если мы что-то упустили. Также, пожалуйста, дайте мне знать, если вы требуется

исправленная копия перечня условий, так как в нем отсутствует информация о использование логотипа на визитных карточках и тому подобное. Если ты хочешь меня чтобы направить копию листа условий, пожалуйста, дайте мне знать. Спасибо, Временная мера MarkA в гигантском законопроекте о расходах правительства США на сумму 4 триллиона долларов истекает в конце недели, что вызывает опасения, что это может нарушить предоставление услуг от детских садов до программ для ветеранов. Палата представителей США в четверг приняла закон, включающий 2,5 миллиарда долларов на программы детского здравоохранения, 1,3 миллиарда долларов на Пентагон и дополнительные 900 миллионов долларов на помощь при стихийных бедствиях. Но это также положило конец так называемой программе «Отложенные действия в отношении прибывающих детей» (DACA) — директиве администрации Обамы от 2012 года, призванной защитить около 800 000 иммигрантов без документов, которые были привезены в Соединенные Штаты в детстве. Связанная история Программа DACA будет приостановлена, поскольку Конгресс готовится принять законопроект о расходах Связанная история Обама подпишет долго откладывавшийся законопроект о расходах и поднимет экономику Это уже пятый раз, когда программа отложенных действий в отношении прибывающих детей была остановлена после того, как Конгресс, возглавляемый республиканцами, не смог принять предложение в сентябре, октябре и ноябре. По оценкам Бюджетного управления Конгресса, DACA будет стоить 6 миллиардов долларов в течение 10 лет. Объявленная Обамой амнистия примерно 800 000 иммигрантов, привезенных в Соединенные Штаты в детстве, вызвала гневную реакцию консерваторов, которые обвинили его в превышении полномочий исполнительной власти. Более 100 000 мечтателей, или абитуриентов DACA, поступили в колледжи или стали волонтерами в своих сообществах после того, как г-н Обама объявил об этом плане. Но программа застопорилась после того, как в июне 2012 года Верховный суд нанес серьезный удар по

# **System Requirements:**

ОС: Microsoft Windows 8, Windows 7, Windows Vista, Windows XP или Windows 2000 Тип системы: ноутбук или настольный компьютер ЦП: Intel Core i3 с тактовой частотой 2,0 ГГц, Intel Core i5 с тактовой частотой 2,8 ГГц или Intel Core i7 с тактовой частотой 2,6 ГГц Оперативная память: 4 ГБ ОЗУ Видео: NVIDIA GeForce GTX 560 2 ГБ DirectX: версия 11 Сеть: широкополосное подключение к Интернету Место на жестком диске: 9 ГБ свободного места на жестком диске Прежде чем вы начнете играть в тройки! Jr, вы должны сначала создать

Related links: